# **FUJIFILM**

# **DIGITAL CAMERA GFX100 Nya funktioner**

Version 4.10

Funktioner som lagts till eller ändrats i samband med firmwareuppdateringar kanske inte längre överensstämmer med beskrivningarna i dokumentationen som medföljer produkten. Besök vår webbsida för information om tillgängliga uppdateringar för olika produkter: *https://fujifilm-x.com/support/download/firmware/cameras/*

### **Innehåll**

GFX100:s firmwareversion 4.10 innebär nya och uppdaterade funktioner enligt nedan. Besök följande webbplats för tillgång till den senaste versionen av bruksanvisningen.  *http://fujifilm-dsc.com/en-int/manual/*

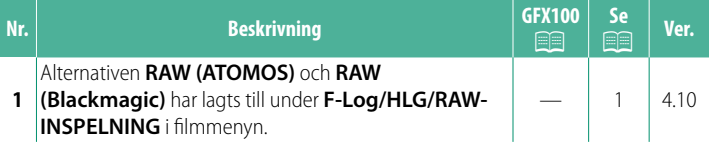

## **Ändringar och tillägg**

Följande ändringar och tillägg har gjorts.

#### <span id="page-2-0"></span>**F-Log/HLG/RAW-INSPELNING Ver. 4.10**

Välj destinationen för F-Log-, HLG (Hybrid Log-Gamma)- eller RAW-filmer som spelas in medan kameran är ansluten till en HDMI-enhet.

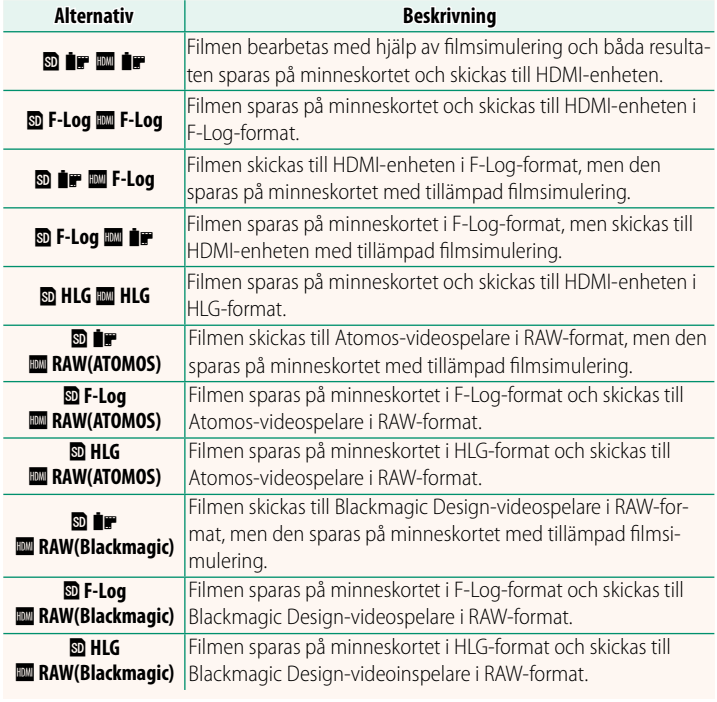

- N• F-Log erbjuder en mjuk gammakurva med ett brett färgspektrum som är lämpligt för vidare bearbetning under efterproduktionen. Känsligheten är begränsad till värden mellan ISO 800 och ISO 12800.
	- **HLG** (Hybrid Log-Gamma)-inspelningsformatet överensstämmer med den internationella ITU-R BT2100-standarden. När filmerna visas på HLG-kompatibla bildskärmar, erbjuder det högkvalitativa HLG-formatet inspelningar med extremt med hög kontrast och intensiva, livfulla färger. Känsligheten är begränsad till värden mellan ISO 1250 och ISO 12800. HLG-inspelning är tillgänglig när du har valt **MOV/H.265(HEVC) LPCM** för B**FILMINSTÄLLNING** > **FILFORMAT** i inspelningsmenyn.
	- Inspelningar med filmsimulering ( $\mathbf{P}$ ) spelas in med hjälp av alternativet som valts för B**FILMINSTÄLLNING** > F**FILMSIMULERING** i inspelningsmenyn.
	- Filmer som spelats in med **<b>D i F I**m **F-Log** eller **D F-Log <b>III i** F kan inte sparas på minneskortet eller skickas till HDMI i olika bildstorlekar (4K, Full HD). Dessutom är följande **E FILMINSTÄLLNING-**alternativ inte tillgängliga:
		- **FILMLÄGE**-bildfrekvensalternativen **59.94P** och **50P**
		- **INTERFRAME NR FÖR 273**
		- **HDMI-UTGÅNG INFOSKÄRM**
	- RAW (ATOMOS) används för utmatning av RAW-film till Atomos-videospelare.
	- RAW (Blackmagic) används för utmatning av RAW-film till Blackmagic Design-videospelare.
	- **RAW**-utmatning kan inte sparas på minneskortet.
	- Kamerabildförbättringar tillämpas inte på **RAW**-utmatning.
	- Beskärningen (bildvinkeln) och kvaliteten på filmsekvenser som skickas till externa enheter skiljer sig från det som visas på kameramonitorn. Visa fi lmen med **RAW (ATOMOS)** eller **RAW (Blackmagic)** på den externa enheten.
	- Videosekvenser som skickas till externa enheter genereras från ursprungliga RAW-data och deras kvalitet, vilka varierar beroende på enhetens specifikationer, kanske inte är lika bra som det resultat som kan uppnås efter slutgiltig bildbehandling eller liknande.
	- Fokuszoom är inte tillgänglig när **RAW (ATOMOS)** eller **RAW (Blackmagic)** är valt för HDMI-utmatning.
	- RAW-filmsekvenser som sänds ut via HDMI till inkompatibla enheter visas inte korrekt, utan visas istället som mosaikbilder.
	- Den lägsta och högsta känsligheten för **P-, F-Log-**, eller **HLG-**filmsekvenser som sparas på minneskortet när **RAW (ATOMOS)** eller **RAW (Blackmagic)** har valts för HDMI-utmatning är ISO 1250 respektive ISO 12800.

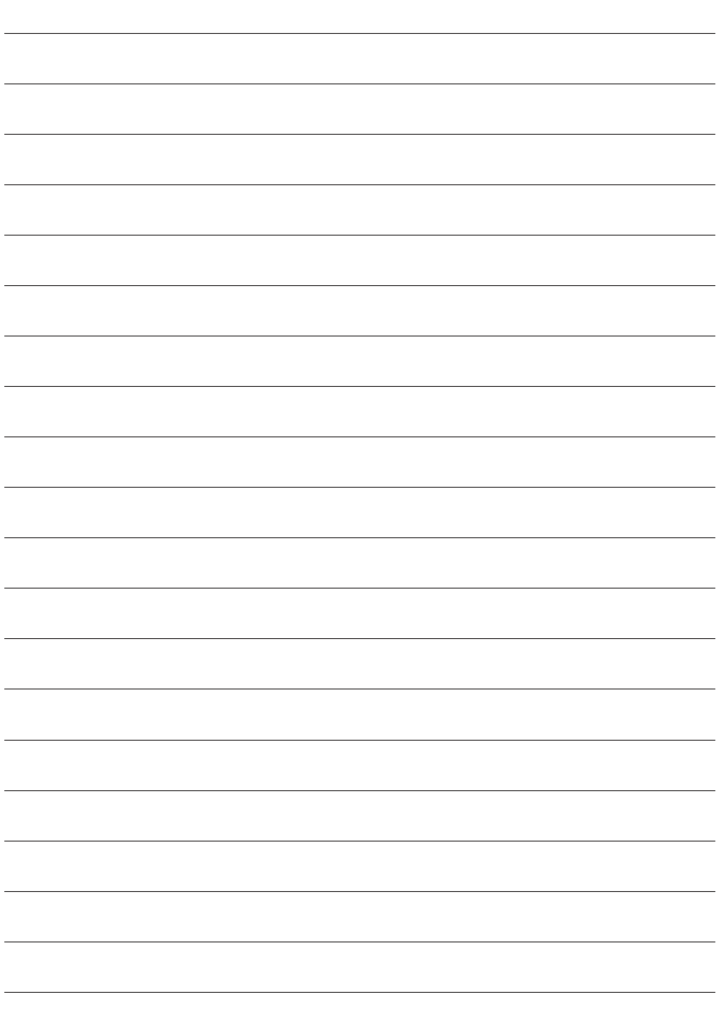

## **FUJIFILM**

#### **FUJIFILM Corporation**

7-3, AKASAKA 9-CHOME, MINATO-KU, TOKYO 107-0052, JAPAN

https://fujifilm-x.com

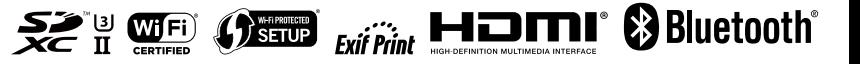